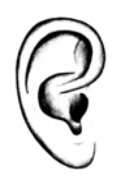

## **Präsenzfilter und Absenzfilter – Eine Formelsammlung**

Umwandlung von Bandbreite in Oktaven in Gütefaktor – Grenzfrequenz, Frequenzverhältnis (Ratio), Resonanz

$$
Q=\frac{f_0}{f_2-f_1}=\frac{f_0}{B}
$$

UdK Berlin Sengpiel 05.2003 Filter

Wichtige Formeln

$$
B=f_2-f_1=\frac{f_0}{Q}
$$

Resonanzfrequenz *f*0:

$$
f_0 = \sqrt{f_1 \cdot f_2} = \sqrt{f_1^2 + B \cdot f_1} = f_1 \cdot \sqrt{2^N} = \frac{f_2}{\sqrt{2^N}} = f_1 \cdot \sqrt{y} = Q (f_2 - f_1) = Q \cdot B
$$

Untere Grenzfrequenz *f*1:

$$
f_1 = \frac{f_0^2}{f_2} = \frac{f_2}{2^N} = f_2 - B = -\frac{B}{2} + \sqrt{\left(\frac{B}{2}\right) + f_0^2} = \frac{f_0}{\sqrt{2^N}} = \frac{f_2}{y} = 2^{-\frac{N}{2}} \cdot f_0 \qquad f_1 = f_0 \left(\sqrt{1 + \frac{1}{4Q^2}} - \frac{1}{2Q}\right)
$$

Obere Grenzfrequenz *f*2:

$$
f_2 = \frac{f_0^2}{f_1} = 2^N \cdot f_1 = f_1 + B = y \cdot f_1 = \sqrt{2^N} \cdot f_0 = 2^{\frac{N}{2}} \cdot f_0 \qquad f_2 = f_0 \left( \sqrt{1 + \frac{1}{4Q^2}} + \frac{1}{2Q} \right)
$$
  
Gütefaktor *O*

Gütefaktor *Q*

$$
Q = \frac{f_0}{B} = \frac{f_0}{f_2 - f_1} = \frac{\sqrt{y}}{y - 1} = \frac{\sqrt{2^N}}{2^N - 1}
$$
\n
$$
y = \frac{2 \cdot Q^2 + 1}{2 \cdot Q^2} + \sqrt{\frac{((2 \cdot Q^2 + 1)/Q^2)}{4}} - 1
$$

Frequenzverhältnis der Grenzfrequenzen *y*:

$$
y = \frac{f_2}{f_1} = 2^N = 10^{N \cdot \log 2} = \frac{B}{f_1} + 1 = 1 + \frac{1}{2Q^2} + \sqrt{\frac{\left(2 + \left(1/Q^2\right)\right)^2}{4} - 1}
$$

Bandbreite in Oktaven *N*:

$$
N = \frac{\log y}{\log 2} = \frac{\log (f_2/f_1)}{\log 2}
$$

Bandbreite *B* in Hz:

$$
B = f_2 - f_1 = \frac{f_0}{Q} = f_1(y-1)
$$

Bandbreite *B* in % von der Resonanzfrequenz:

*B* in % = 
$$
\frac{f_2 - f_1}{f_0} \cdot 100
$$

**Umwandlung von "Bandbreite in Oktaven"** *N* **in Gütefaktor** *Q***:** 

$$
Q=\frac{\sqrt{2^N}}{2^N-1}
$$

**Umwandlung von Gütefaktor** *Q* **in "Bandbreite in Oktaven"** *N***:** 

$$
N = \frac{\log y}{\log 2} = \frac{\log y}{\log 2} = \frac{\left(2 + \left(1/\mathcal{Q}^2\right)\right)^2 - 1}{\log 2} \quad \text{order} \quad N = \frac{\ln y}{\ln 2} = \frac{\ln \left(1 + \frac{1}{2\mathcal{Q}^2} + \sqrt{\frac{\left(2 + \left(1/\mathcal{Q}^2\right)\right)^2 - 1}{4}\right)}{1 + \frac{1}{2\mathcal{Q}^2} + \sqrt{\frac{\left(2 + \left(1/\mathcal{Q}^2\right)\right)^2 - 1}{4}\right)}}}{\log 2 = 0.69315}
$$

Filterhersteller kennen die Angabe von "Bandbreite in Oktaven", nicht diejenige von Terz oder Quinte. Es gibt aber 0,5 Oktaven, was einer überm. Quarte entspricht.

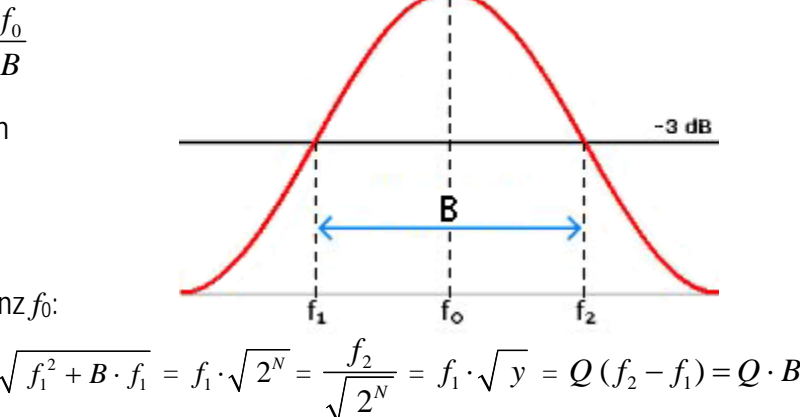